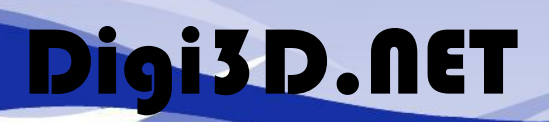

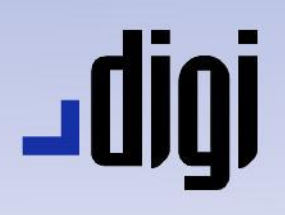

# Hardware recomendado para Digi3D.NET

**Digi3D.NET** no requiere de hardware de gama alta. Adapta sus características en función del hardware instalado.

 $\overline{\phantom{a}}$ 

A continuación, te indicamos qué hardware adquirir en función de las necesidades que tengas.

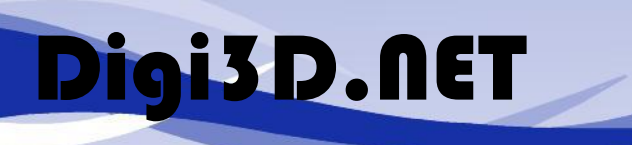

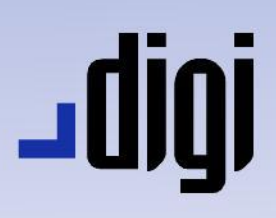

### Ordenador

Necesitarás un ordenador con al menos las siguientes características:

- Procesador Intel Core i5 o superior.
- Memoria: 8Gb de RAM.
- Sistema operativo: Windows 7 x32 o x64 o Windows 10 de 64 bits.
- Ratón.
- Teclado.

**No te recomendamos** un ordenador con procesadores AMD. Ciertas librerías de terceros incorporadas en Digi3D.NET es posible que no funcionen correctamente con procesadores AMD.

 $\angle$ 

Existen dos versiones de Digi3D.NET:

- $\bullet$  32 bits.
- $64 bits.$

La versión de 32 bits únicamente puede consumir 1,4 Gb de memoria. La versión de 64 bits permite consumir más de 1,4Gb de memoria.

Si quieres instalar la versión de 64 bits de **Digi3D.NET** el sistema operativo deberá ser forzosamente de 64 bits.

Puedes instalar **Digi3D.NET** versión de 32 bits tanto en ordenadores con sistemas operativos de 32 bits como de 64 bits.

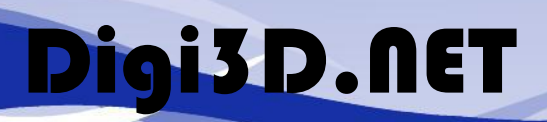

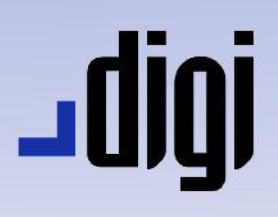

# Tarjeta gráfica y gafas y monitor 3D

La tarjeta gráfica debe ser forzosamente una tarjeta Nvidia de la gama Quadro. **No adquieras** una Nvidia de la gama GeForce pues éstas **no admiten estereoscopía profesional**.

A continuación, te indicaremos nuestra recomendación de Tarjeta gráfica y monitor en función de la inversión que quieras realizar. A mayor inversión mejor fiabilidad.

Los modelos de monitor estereoscópico varían en función del tiempo y en función del país en el que te encuentres. Los fabricantes cambian constantemente su porfolio de monitores estereoscópicos de manera que lo mejor que puedes hacer es preguntar en una tienda de informática por monitores compatibles con Nvidia 3D Vision o buscar en una tienda online como Amazon o PC-Componentes monitores 3D Vision.

En el siguiente enlace (en inglés) se puede ver un listado de modelos de monitor compatibles con Nvidia 3D Vision en función del fabricante: <https://www.lifewire.com/nvidia-3d-vision-laptops-831760>

### un conector estéreo. Este es un conector opcional, así que **debes solicitarlo** a la

hora de adquirir la tarjeta gráfica o no te vendrá incluido en la tarjeta.

Este conector garantiza que nunca vas a ver pseudo-estereoscopía en el monitor estereoscópico.

#### 5. Cable **3-pin mini-din to 1/8" stereo cable.**

Este cable conecta la tarjeta gráfica con el emisor de las gafas activas. Viene incluido con el kit de gafas estereoscópicas 3D Vision.

Con esta configuración el emisor se conecta directamente a la tarjeta gráfica de manera que cuando la tarjeta gráfica está emitiendo la imagen que se debe mostrar en el ojo izquierdo, el emisor recibe mediante este cable la señal de oscurecer el ojo derecho el usuario. No hay ningún hardware de por medio como un puerto USB ni un ordenador que pueda estar más o menos ocupado, la señal sale directamente de la tarjeta gráfica de manera que no hay posibilidad de que se desincronice la tarjeta gráfica y el emisor. Es la solución más cara (porque la tarjeta gráfica puede costar alrededor de 1000€), pero es la solución más profesional.

## No quiero visualizar parpadeo

Si quieres garantizar al 100% que el monitor no cambie de estereoscopía a pseudoestereoscopía (no quieres ver parpadeo), te recomendamos que adquieras la siguiente configuración:

- 1. Monitor compatible con nVidia 3D-Vision que **no lleve el emisor 3D-Vision incluido.**
- 2. Gafas activas nVidia 3D-Vision de infrarrojos. **No compres el modelo de cable USB,** tienen que ser obligatoriamente de infrarrojos

pues únicamente el modelo de infrarrojos garantiza que no exista parpadeo.

- 3. Tarjeta gráfica **Nvidia Quadro P4000** o superior.
- 4. **Conector Estéreo.**

A la tarjeta gráfica Nvidia Quadro P4000 se le puede acoplar

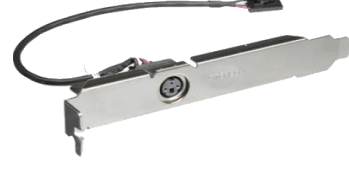

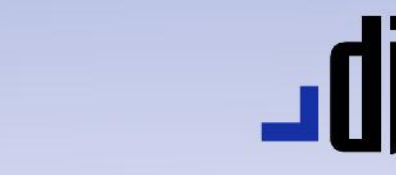

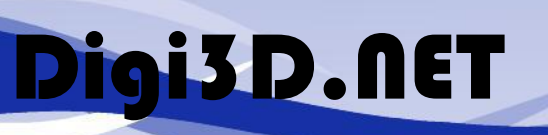

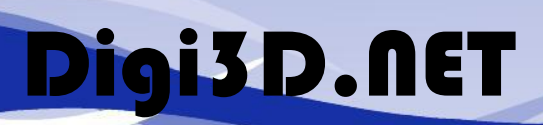

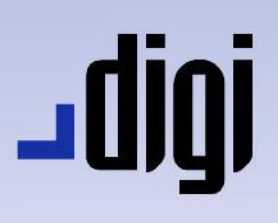

## No me importa si ocasionalmente aparece parpadeo y quiero que múltiples personas puedan visualizar estereoscopía simultáneamente

 $\overline{\phantom{a}}$ 

#### Existen dos posibilidades

- 1. Monitor compatible con nVidia 3D-Vision que **lleve** el emisor 3D-Vision incluido.
- 2. Monitor compatible con nVidia 3D-Vision que **no lleve** el emisor 3D-Vision incluido.

Si optas por el primer caso, tendrás que adquirir:

1. Gafas activas inalámbricas nVidia 3D Vision sin emisor. Tantas como usuarios quieras que puedan visualizar estereoscopía simultáneamente.

Si optas por el segundo caso, tendrás que adquirir:

- 2. Un juego de gafas activas inalámbricas nVidia 3D Vision con emisor.
- 3. Tantas gafas inalámbricas nVidia 3D Vision sin emisor como usuarios adicionales quieras que puedan visualizar estereoscopía simultáneamente.

Independientemente del monitor que adquieras, te recomendamos que adquieras la tarjeta gráfica **Nvidia Quadro P600** o superior.

Esta configuración es mucho más económica que la anterior pues la tarjeta gráfica tiene un precio aproximado de 200€. Al ser una tarjeta gráfica de gama de entrada, no dispone de conector estereoscópico de manera que el sincronismo se realiza por el puerto USB del ordenador. La tarjeta gráfica le comunica al driver que va a mostrar la imagen del ojo izquierdo, y el driver comunica mediante el puerto USB al emisor que bloquee el ojo derecho. Esta configuración funciona perfectamente, pero en determinadas configuraciones de ordenador/uso de éste, es posible que el emisor se desincronice y que intercambie la obturación y que el usuario visualice pseudo-estereoscopía. Esto si sucede mucho puede dar dolor de cabeza, pero es raro que pase con ordenadores modernos.

Ésta es la configuración utilizada por el 80% de los usuarios de Digi3D.NET.

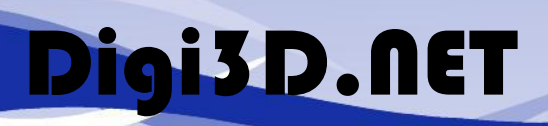

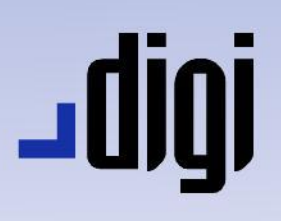

### No me importa si ocasionalmente aparece parpadeo y quiero una configuración para un único usuario

Esta es la configuración más económica. Te recomendamos el siguiente hardware:

- 1. Monitor compatible con nVidia 3D-Vision que **no lleve** el emisor 3D-Vision incluido.
- 2. Gafas activas nVidia 3D-Vision con cable.
- 3. Tarjeta gráfica **Nvidia Quadro P600** o superior.

Al igual que en la configuración anterior, no se puede garantizar la sincronización tarjetaemisor, pero en equipos modernos no es muy común que se presente este problema.

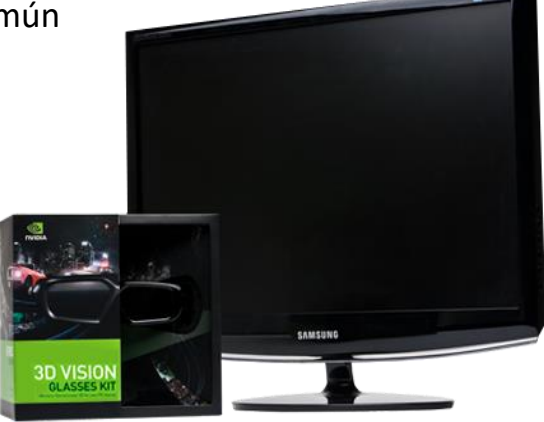

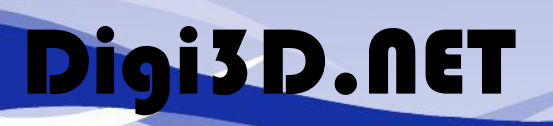

# <u>igib.</u>

# Dispositivo de entrada

Al igual que en el caso del monitor y de la tarjeta gráfica, tenemos dos recomendaciones en función de la precisión y velocidad con la que quieras trabajar.

### Quiero la máxima precisión y velocidad

Te recomendamos que utilices un ratón específico para estaciones fotogramétricas. Éstos están pensados para ser utilizados durante muchas horas y tienen mucha precisión y fiabilidad.

Disponen de un codificador de alta resolución para la coordenada Z y se sujetan con ambas manos, dando mayor precisión. Disponen de varios botones programables en los que puedes asignar órdenes de Digi3D.NET.

Los dos modelos más económicos (tienen un precio similar) son el Stealth 3D Mouse [\(www.stealth3dmouse.com\)](http://www.stealth3dmouse.com/) y el Softmouse 3D [\(http://www.softmouse3d.com\)](http://www.softmouse3d.com/)

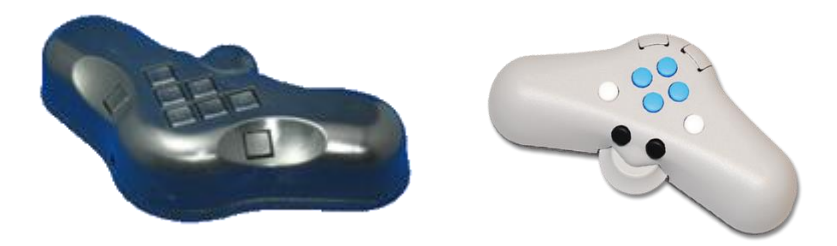

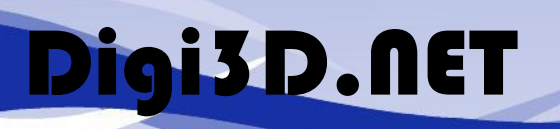

# **JUDL**

### Quiero un sistema más económico

Te recomendamos que utilices un ratón convencional y un TrackBall.

El primero lo utilizarás para desplazar la ventana fotogramétrica en *X,Y* y el segundo para cambiar la coordenada *Z*.

• Adquiere el ratón convencional que te interese, si vas a dedicar muchas horas y no te importa invertir un poco más de dinero, te recomendamos un ratón de juegos como el MAD CATZ [\(http://www.cyborggaming.com\)](http://www.cyborggaming.com/) que son ajustables y ergonómicos.

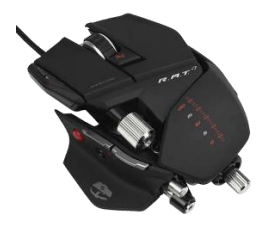

• Te recomendamos un TrackBall simétrico (que tenga la bola en el centro del ratón), que están pensados para utilizarse con todos los dedos o con la palma de la mano. Nuestra recomendación es el Logitech Marble® Mouse [\(http://www.logitech.com/en-hk/product/156\)](http://www.logitech.com/en-hk/product/156)

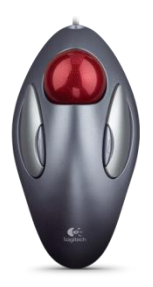

# Digi3D.NET

# Hardware soportado

### Estereoscopía

**Digi3D.NET** permite visualizar estereoscopía con todos los sistemas de visión estereoscópica del mercado, como por ejemplo:

 $\overline{\phantom{a}}$ 

- Gafas activas nVidia 3D Vision.
- Planar 3D.
- ZScreen.
- Monitores con gafas pasivas y con entrelazado horizontal.
- Anaglifo.
- Monitores auto-estereoscópicos.
- Estereóscopos.

### Dispositivos de entrada

**Digi3D.NET** soporta multitud de dispositivos de entrada como por ejemplo:

- Ratones de sistema (uno o varios).
- Topomouse.
- Softmouse 3D.
- Stealth 3D Mouse.
- Softmouse conectado a dispositivos iBox.
- Sistemas de manivelas.
- JoySticks.
- GamePads.
- 3DConnection.

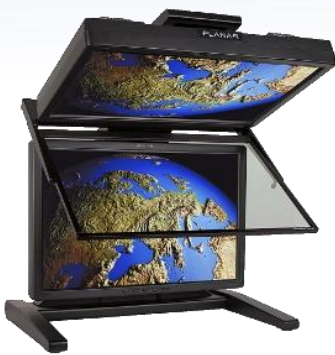

**JUIDL** 

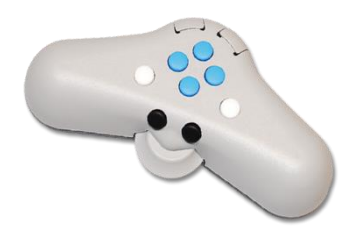